**NEWEV\$ - Create New 32-bit Stacked Environment** The NEWEV\$ routine is used to create a new 32-bit Stacked Environment (Universe). This allows a program to run another program(s) in a completely new Global System Manager Environment. This environment is created by saving and restoring a number of System Variables around a NEWEV\$ call. Note that the new Global System Manager Environment created by NEWEV\$ is not the same as the different environment provided when running a program in a different partition. Consequently, NEWEV\$ should be used with great care.

**All effort should be made to restructure an application to use the traditional EXEC verb to execute overlays. NEWEV\$, with its inherent problems (see below), should only be used as a last resort.**

## **1. Invocation**

To create a new 32-bit Stacked Environment (Universe) code:

\$SET *tb* CALL NEWEV\$ USING [*par1*] [*par2*] [*par3*] [*par4*] [*par5*] [*par6*] [*par7*]

where tb is a control block of the following format:

 $01$  TB 02 TBPROG PIC  $X(8)$  \* NAME OF THE PROGRAM TO EXECUTE 02 TBSAVE PIC 9 COMP  $*$  1 = SAVE SCREEN IMAGE 02 TBSAVE PIC 9 COMP \* 1 = SAVE SCREEN IMAGE \* 0 = DO NOT SAVE SCREEN IMAGE

and the optional par1 to par7 parameter are passed directly to the program to be executed in TBPROG.

# **2. STOP Codes and Exception Conditions**

The following STOP codes may be generated by NEWEV\$:

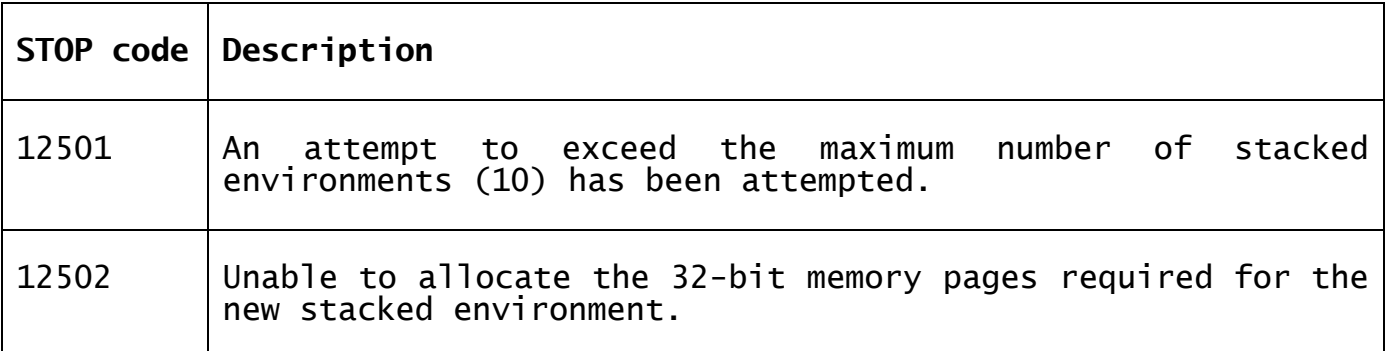

The following EXIT codes may be returned by NEWEV\$:

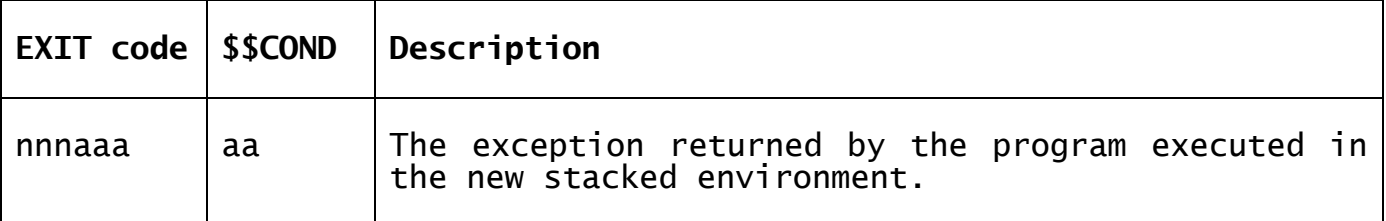

## **3. Programming Notes**

The 32-bit NEWEV\$ routine effectively replaces the 16-bit SBOVL\$ routine which has no 32-bit equivalent.

**All effort should be made to restructure an application to use the traditional EXEC verb to execute overlays. NEWEV\$, with its inherent problems (see below), should only be used as a last resort.**

The level of new environments is limited to 10. You may not have more than 10 NEWEV\$ levels, that is the call stack level for NEWEV\$ calls is 10.

Any program that is run using NEWEV\$ must be a root program and not a dependent program.

The \$\$AREA variable is not saved by NEWEV\$. If an application needs to save \$\$AREA it must do so itself from inside the calling program.

Any data pages allocated in a new environment (for instance by using FREEX\$) will be de-allocated once execution has returned from this environment. Any shared data pages must be allocated at the root level.

The program called by NEWEV\$ must not generate any STOP CODES. Generating a STOP CODE may damage the data being accessed by the underlying program (i.e. the program calling NEWEV\$).

The following example **breaks** the rules:

PROGRAM A DATA DIVISION  $01$  TB 02 TBPROG PIC X(8) \* PROGRAM TO EXECUTE VALUE "B" 02 TBSAVE PIC 9 COMP  $* = 1$  SAVE SCREEN IMAGE VALUE 1 \* 0 OTHER WISE \* 77 P1 PIC X PROCEDURE DIVISION \$SET TB CALL NEWEV\$ USING P1 EXIT ENDPROG ENDSOURCE PROGRAM B DATA DIVISION LINKAGE SECTION 77 L-P1 PIC X PROCEDURE DIVISION ENTRY B USING L-P1 STOP WITH 1 EXIT **ENDPROG** ENDSOURCE

## **Parameter Passing**

Any parameters passed to the NEWEV\$ overlay must not expect to return pointers which directly address data in the execution environment as on exit from this environment it will be de-allocated. The following example **breaks** the rules:

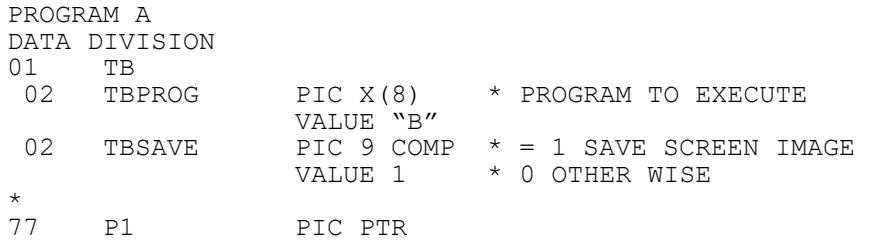

```
PROCEDURE DIVISION
     $SET TB
     CALL NEWEV$ USING P1
EXIT
ENDPROG 
ENDSOURCE
PROGRAM B
DATA DIVISION
77 DAYS OCCURS 2 PIC X(3)
                   VALUE "MON"
                   VALUE "TUE"
LINKAGE SECTION<br>77 L-P1
                  PIC PTR
PROCEDURE DIVISION
ENTRY USING L-P1
       POINT L-P1 AT DAYS(2)
EXIT
ENDPROG
ENDSOURCE
```
System variables must not be passed as parameters via NEWEV\$.

The following example **breaks** the rules:

```
PROGRAM A
     DATA DIVISION
     01 TR
      02 TBPROG PIC X(8) * PROGRAM TO EXECUTE
                     VALUE "B"
      02 TBSAVE PIC 9 COMP * = 1 SAVE SCREEN IMAGE
                     VALUE 1 * 0 OTHER WISE
     *
     PROCEDURE DIVISION
         $SET TB
         CALL NEWEV$ USING $$DATE
     EXIT
     ENDPROG 
     ENDSOURCE
     PROGRAM B
     DATA DIVISION
     77 Z-LONG PIC X(10)
     LINKAGE SECTION
     77 L-P1 PIC DATE
     PROCEDURE DIVISION
     ENTRY USING L-P1
           CALL DT-DL$ USING L-P1 Z-DATE
     EXIT
     ENDPROG
     ENDSOURCE
In this example, $$DATE would need to be saved before the NEWEV$ call:
     PROGRAM A
     DATA DIVISION
     01 TR
      02 TBPROG PIC X(8) * PROGRAM TO EXECUTE
```

```
VALUE "B"
02 TBSAVE PIC 9 COMP * = 1 SAVE SCREEN IMAGE
                 VALUE 1 * 0 OTHER WISE
\frac{1}{7}Z-D PIC 9(6) C
PROCEDURE DIVISION
 MOVE $$DATE TO Z-D
 $SET TB
    CALL NEWEV$ USING Z-D
EXIT
ENDPROG 
ENDSOURCE
```
PROGRAM B DATA DIVISION 77 Z-LONG PIC X(10) LINKAGE SECTION 77 L-P1 PIC DATE PROCEDURE DIVISION ENTRY USING L-P1 CALL DT-DL\$ USING L-P1 Z-DATE **EXIT** ENDPROG ENDSOURCE

## **Databases and Locking**

In any normal application **all locks must be released** before a program calls NEWEV\$, and as far as possible no locking should be done in the NEWEV\$ overlay itself even though this is less serious. This is because confusion and lockouts could occur as in the examples below. There is no difference in outcome in locking behaviour, using NEWEV\$, between programs accessing Global Speedbase databases and those accessing Pervasive SQL databases. It should be noted, however, that the locking behaviour of Pervasive databases records is not under our control and may differ between different versions of Pervasive SQL.

#### **Example 1**

A record may be locked in the program calling NEWEV\$ as well as in the NEWEV\$ overlay. This will not cause locking to fail but two locks<br>will be issued. This is true even when the databases are in SOL This is true even when the databases are in SOL format.

For example, the following would cause a problem:

```
PROGRAM A
ACCESS AA
DATA DIVISION
01 TB
 02 TBPROG PIC X(8) * PROGRAM TO EXECUTE
                  VALUE "B"
02 TBSAVE PIC 9 COMP * = 1 SAVE SCREEN IMAGE
                 VALUE 1 * 0 OTHER WISE
*
PROCEDURE DIVISION
    CALL B$OPN USING "DB " "DBD" 0
     FETCH FIRST AAPRI RETRY -1
    MOVE "A" TO AAX1
    REWRITE AA
    FETCH FIRST AAPRI RETRY -1 
   SSET TB
    CALL NEWEV$
    DISPLAY AAX1 
    CALL B$CDB
EXTT
ENDPROG 
ENDSOURCE
PROGRAM B
ACCESS AA
DATA DIVISION
PROCEDURE DIVISION
    CALL B$OPN USING "DB " "DBD" 0
     FETCH FIRST AAPRI * THIS LOCK WILL NOT RETRY AND WILL SUCCEED
     ON NO EXCEPTION
       MOVE "B" TO AAX1
       REWRITE AA
     END 
     CALL B$CLD
EXIT
```
ENDPROG **ENDSOURCE** 

Because the lock does not fail in program B, the record will be rewritten with "B" in AAX1 when the NEWEV\$ B overlay is executed. Because the program A would expect the record to be locked, the record data in the record area in program A will not be modified. The display of AAX1 will therefore "A" even though the record in the database has the value of "B" in AAX1.

This is one explanation of why all locks must be released before entering a NEWEV\$ call and why it is preferable not to issue locks in the program run by NEWEV\$.

It is important to note that in the (hopefully never) occasion that you might ever need to leave a lock outstanding over a NEWEV\$ call, and you need to leave the locks active, then when closing databases in the NEWEV\$ overlay, B\$CLD should be used and not B\$CDB. B\$CLD is the same as B\$CDB but it only releases locks held on the specific access channel and does not release all locks on the database. If you do not use the special B\$CLD then when you exit the environment all locks on the database will be lost. This includes locks issued in other environments.

#### **Example 2**

A lock out for a very long time may occur for other user on the record.

For example, the following would cause a problem:

PROGRAM A ACCESS AA DATA DIVISION 01 TB 02 TBPROG PIC X(8) \* PROGRAM TO EXECUTE VALUE "B" 02 TBSAVE PIC 9 COMP  $* = 1$  SAVE SCREEN IMAGE<br>VALUE 1  $*$  0 OTHER WISE \* 0 OTHER WISE \* PROCEDURE DIVISION CALL B\$OPN USING "DB " "DBD" 0 FETCH FIRST AAPRI RETRY -1 \$SET TB CALL NEWEV\$ DISPLAY AAX1 CALL B\$CDB EXIT ENDPROG ENDSOURCE PROGRAM B DATA DIVISION 77 Z-X1 PIC X PROCEDURE DIVISION ACCEPT Z-X1 **EXTT** ENDPROG ENDSOURCE

If program B does and accept and the user leaves the screen sitting at an accept, or the NEWEV\$ overlay "B" does some processing which takes a long time, the record locked in program A may remain locked for a very long time without it being visually obvious. This would cause other users to be locked out on this record for a very long time. All locks should therefore be released before NEWEV\$ is called.

## **4. Examples**

[EXAMPLE REQUIRED]

### **5. Copy-Books** None.

# **6. See Also**

Return 32-bit Stacked Environment (Universe) Number